**Individual Lab Report #7** *Feb 2, 2017* **Menghan Zhang TeamA** Amit Agarwal Harry Golash Yihao Qian Zihao Zhang

#### **Individual progress**

 For the beginning of last week, our team spend lots of time on what we should to do and the discuss the specific detail of the project to give us direction of this semester and then, since we know that what need to be done so that we made the detailed schedule to make sure that will work. This time , my work can divided into 2 part

# **1. Get familiar with CUDA**

The installation process is basically follow the instruction of the NVIDIA website, but there are several things that need to be noticed.

a) Stop the nouveau driver before install NVIDIA driver

This is really important, because at the first time I tried to install without stop this driver, it turns out that at the end of the installation, it can not successfully installed because the X is running.

#### \$ lsmod | grep nouveau

Use this command to show that nouveau is working, I tried several method to move this driver in the blacklist, but it doesn't work, and magical things happened, it was successfully blocked after a night, so I guess restart the computer can not refresh the change made immediately.

- b) The most important things is not install OpenGL libraries during the installation. Because my computer have 2 GPU and Intel one is used to display, so if you choose to install OpenGL libraries, it will loop login interface again and again so I have to reinstall the Ubuntu to fix that.
- c) device node verification

Go to the /dev catalog to check the NVIDIA file is appear or not, it turns out they don't exist. Because my computer system disallows setuid binaries, so that the device nodes can not generated automatically. So I had to create them manually by writing the startup script in the etc/init.d catalog and.

Finally test the cuda using the example given, it works, the result is shown in figure 1.

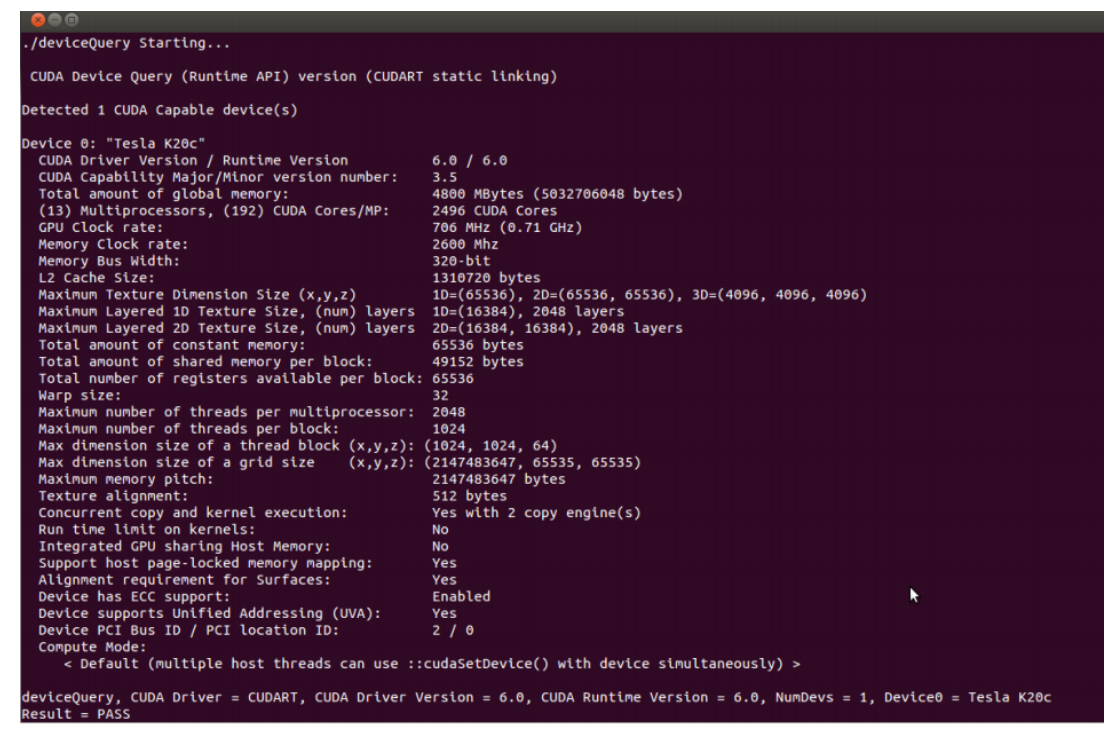

Figure 1

# **2. Extract label and bounding box location from detection algorithm**

To integrate object detection algorithm with stereo vision and tracking algorithm in the future.We want to apply the algorithm in the videos recorded by both camera and the detection algorithm will give the labels and bounding boxes information of the objects, then use this region proposal, we can calculate the features in the bounding boxes and make the correlation between two cameras. Since our cameras are synchronized , we will be able to know that these two areas in two cameras' images is the same object at this time, so that we can go to the stereo vision to calculate the depth information of the objects. Same to the tracking, the input of the tracking algorithm is the image and location of the objects so that it can keep tracking this object. In that case, the first thing we should do is to extract the output from the detection algorithm.

I go through the source code of the ssd, I find out the structure of the code is shown below

- a) load the basic model (VGG-16)
- b) Add extra layers on top of a "base" network
- c) set the parameters used in traning
- d)
- e) set the parameters in output
- f) check file
- g) create the test net
- h) create the job file
- i) run the job

 I think they key point is in this part of the code and need to look up other related files to find exactly the bounding boxes information located.

```
# variance used to encode/decode prior bboxes.
if code type == P.PriorBox.CENTER SIZE:prior variance = [0.1, 0.1, 0.2, 0.2]else:
 prior variance = [0.1]
```
# **Challenge**

As I mentioned before, the challenge is to find the exact location of the bounding box generated in tons of files in Caffe model and scripts and then save that information. I need to put more time on it and dig more deeper to find it

Also CUDA has too many reliable environment and if you make a small mistake you need to reinstall whole system so it take me lots of time to do that and next time maybe find more information online before tried to install that.

#### **Teamwork**

 This time everybody worked on their own part, we had several meetings for the whole project goals and I had the brief discussion with Yihao about the information he need for the stereo vision. Zihao built the subscriber in Polysync, Yihao tried to transplant the stereo vision to C++ using OpenCV, Harry got familiar with Polysync and repaired car, Amit did some research on tracking.

# **Plan**

 For next week, I will continue to extract the information from object dectetion algorithm and then try to fine-tuning the model and improve the detection and classification performance.